# Control estadístico de calidad en la fabricación de sacos de polipropileno. Proyectos de investigación académica

*Statistical quality control in the manufacture of polypropylene bags. Academic research projects*

> **Victorino Juárez Rivera**  Universidad Veracruzana [vijuarez@uv.mx](mailto:vijuarez@uv.mx)

# **Ignacio Sánchez Bazán**  Universidad Veracruzana [igsanchez@uv.mx](mailto:igsanchez@uv.mx)

**Erika Barojas Payán**  Universidad Veracruzana [ebarojas@uv.mx](mailto:ebarojas@uv.mx)

**Consuelo Yasmín Palafox Merino**  Universidad Veracruzana [cpalafox@uv.mx](mailto:cpalafox@uv.mx)

> **Ricardo Rojas Duran**  Universidad Veracruzana [rduran@uv.mx](mailto:rduran@uv.mx)

## Resumen

Actualmente hay diversas técnicas cualitativas y cuantitativas que permiten determinar si la fabricación de un producto se encuentra bajo control; es decir, verificar si la calidad está dentro de los estándares establecidos por el cliente. La aplicación de las gráficos de control en una empresa que se dedica a la fabricación de sacos de polipropileno, permite cuantificar determinados factores de variabilidad, el cual se monitorea a lo largo del proceso, a través de

un software estadístico aporta a la empresa una herramienta para la toma de decisiones y la detección de variaciones que puedan afectar la calidad del producto. Este trabajo tiene como objetivo aplicar el control estadístico de calidad mediante los tipos de graficas de control para variables cuyos parámetros a medir son: altura de la válvula de descarga, largo del contenedor, ancho del contenedor, largo del costurado y altura del contenedor en los cuales se aplicaron gráficas de medias, desviación estándar, rangos y gráfica de control por atributo para unidades defectuosas. Su aplicación permitirá identificar la variabilidad del producto para mejorar la calidad del mismo.

Palabras clave: Calidad, Control estadístico, Graficas de control, Sacos de Polipropileno.

## Abstract

There are currently several qualitative and quantitative techniques to determine whether the manufacture of a product is under control; ie check if the quality is within the standards set by the customer. The application of control charts in a company dedicated to the manufacture of polypropylene bags, to quantify certain factors of variability, which is monitored throughout the process, through a statistical software brings to the company a tool for decision-making and detection of variations that may affect product quality. This work aims to apply statistical quality control by the types of control charts for variables whose parameters to be measured are: height of the discharge valve, along the container, the container, along the sewed and height of the container in the which were applied graphics mean, standard deviation, range and attribute control chart for defective units. Its application will identify the variability of the product to improve quality.

Key words: Quality, Statistical Process Control, Control Charts, polypropylene bags.

**Fecha recepción:** Enero 2014 **Fecha aceptación:** Marzo 2014

## Introducción

En la actualidad, las empresas encargadas de manufacturar productos están en búsqueda de la perfección, comprometidas con desarrollar técnicas que les permitan alcanzar su objetivo, que es elaborar un producto con los estándares establecidos por clientes, en los últimos años la calidad ha adquirido una gran importancia en todos los niveles de la sociedad. (Verdoy, et al; 2006).

En los clientes ha cambiado su perspectiva de calidad en medida que va conociendo mejor el producto y su nivel de servicio, las exigencias con respecto a calidad son cada vez mayores, derivado de esto surge la necesidad de las empresas adopten criterios de mejora continua implementados a sus procesos. (Denton, 1991).

El presente trabajo aplica el control estadístico de calidad por medio de gráficos de control (Heredia, 2001), de manera que se inspeccione detalladamente los datos del proceso de fabricación de sacos de polipropileno. El alcance de esta investigación es determinar la variabilidad del proceso a través de gráficos de control, las cuales van a monitorear el centro del proceso de calidad y su variación, recopilando datos de mediciones en el área de calidad.

Se pueden detectar y corregir variaciones que pueden afectar a la calidad de los sacos de polipropileno  $(C_3H_6)$ n, reduciendo desechos, evitando que los problemas lleguen al cliente y reduciendo el tiempo de producción. A través de un software estadístico como herramienta de análisis mostrara si los datos hay un control en el proceso de fabricación de sacos de polipropileno, se integraran los resultados, se interpretaran y analizaran con la finalidad de desarrollar propuestas y recomendaciones de mejora en el proceso de calidad del producto.

#### **Metodología**

La metodología que se desarrolló como parte de esta investigación consiste en actividades fundamentales:

- 1. Determinar la selección de la muestra en el pedido del producto
- 2. Monitorear la calidad del producto
- 3. Llevar una bitácora de las variables a medir en el producto
- 4. Establecer mediante software las gráficas de control de calidad
- 5. Interpretar las graficas
- 6. Encuestar a los trabajadores
- 7. Análisis del proceso

Para esta investigación se debe conocer el proceso de elaboración del productos de sacos de polipropileno, con la finalidad de detectar en parte del mismo existen posibilidades de mejora y minimizar sus defectos. A continuación se describe la secuencia en la elaboración de sacos de polipropileno.

#### **Proceso de fabricación**

El proceso de la elaboración de contenedores está conformado por nueve etapas como se muestra en la figura 1.

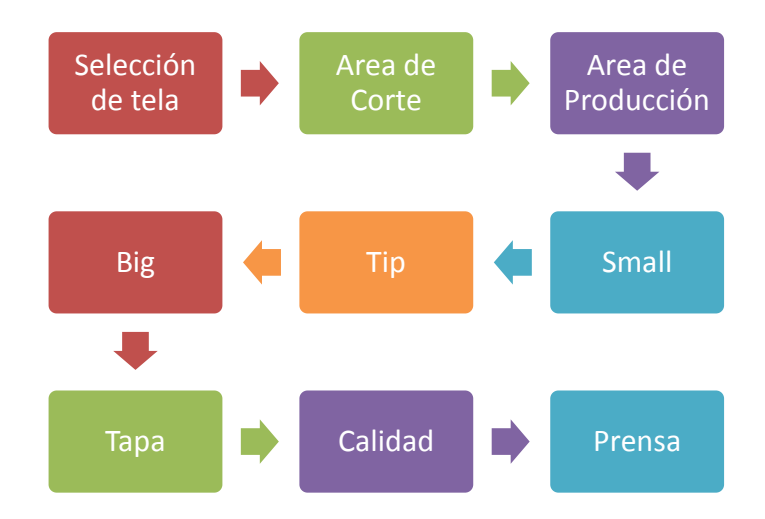

**Figura 1. Proceso de fabricación de sacos de Polipropileno**

#### **Selección de material**

La selección de tela se basa de acuerdo en la orden de compra. Un dato muy importante que se debe obtener para la selección de la tela es el tipo de carga que tendrá el contenedor. Existe dos estilos de tela: laminada y sin laminar.

- Laminada: Este tipo de tela laminada con polietileno (CH2 CH2)n sirve para darle una impermeabilidad al producto.
- Sin laminado: Son telas de polipropileno (CH3) tejido, que tienen un gramaje (Determinación por metro cuadrado de un textil) que va desde 62 grs/m2 hasta 82 grs  $/m2$ .

Se cuenta con telas de 3 tipos de resistencia, que estas variaran de acuerdo al peso de la carga, como se muestra en la figura 2.

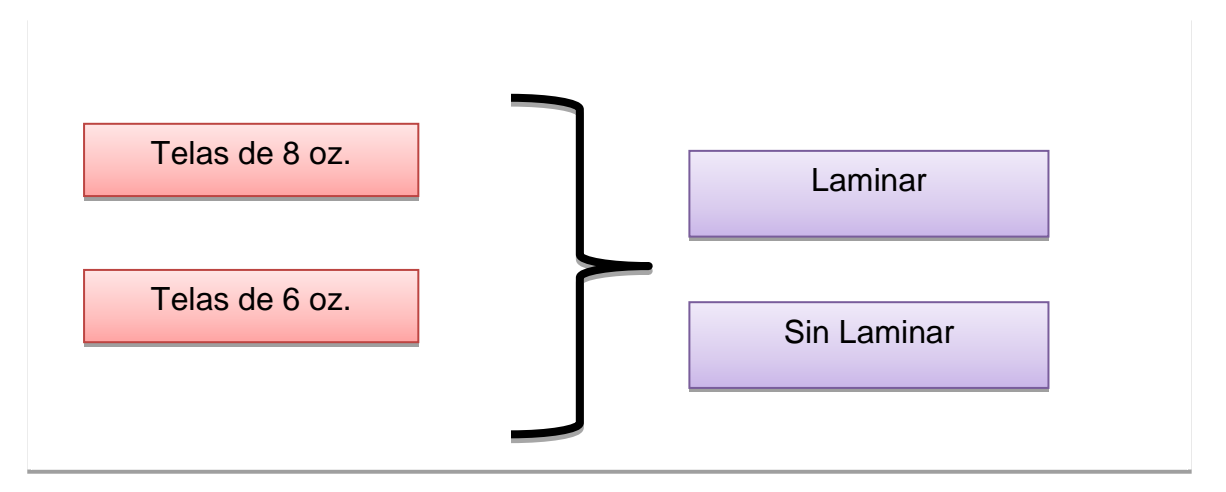

**Figura 2. Tipos de Telas**

Las telas de 3 oz, son utilizadas para accesorios, como las válvulas de carga, descarga y tapas del contenedor. A su vez se selecciona las bandas de carga, de acuerdo a la resistencia que tendrá el contenedor. Estas bandas que también son de polipropileno  $(CH_3)$ , cuya clasificación son: rígidas y suaves, la resistencia de estas son de dos tipos: 3500 lb y 5000 lb. Otros accesorios utilizados son las cintas, los cordeles, que sus medidas de ancho son de ¼, ½ y 1 ½ pulgadas.

## **Área de corte**

En esta área se cortan los rollos de tela y cintería de polipropileno en diferentes medidas, por medio de corte térmico para obtener lienzos en forma de laterales, cuerpos, válvulas de carga, válvulas de descarga, faldones, tapas, bases y bafles, conforme a las especificaciones requeridas por el cliente. Se utilizan para estos procesos máquinas de corte semiautomáticas y máquinas de corte manuales. Por último en esta área de corte se entariman las telas ya cortadas y se mandan al área de producción.

#### **Área de impresión.**

En el caso que el cliente requiera sus contenedores con impresión de sus marcas comerciales se envían a este proceso los laterales de polipropileno para que mediante una impresora flexo gráfica de tres tintas sean impresas las marcas de los clientes antes de pasar al proceso de costura, se utilizan tintas a base de agua.

#### **Área de producción.**

#### *Small*

En esta área se hacen dobleces en los extremos de la tela cortada, para reforzar las áreas donde se unirán el cuerpo y laterales, que le darán la forma al contenedor. En esta misma parte del proceso también se fijan y costuran los cinturones o bandas de carga. Estas actividades son ejecutadas con máquinas de coser industriales. Con las maquinas se ejecutan dobladillos sencillos. Las maquinas cuentan con pies de triple avance (partes dentadas en la base de la máquina y en el pie) esta normalmente se utiliza para el fijado o pegado de la banda de carga en el lateral. Los hilos que se utilizan en esta área son de 2000 y 3000 lb de resistencia.

#### *Tip*

En esta área se elaboran las válvulas de carga y se ensambla las bases o los cuerpos. Sé utilizan hilos de 2000 y 3000 lb de resistencia.

#### *Accesorios:*

En esta área se costuran las bandas de carga proporcionando la forma al *loop* (curvatura u oreja donde entraran las cuchillas del montacargas para levantar el contenedor) donde se cierran las válvulas, se anexan las cintas a una altura determinada y se ensamblan a la tapa. En algunos casos se agregan otros accesorios solicitadas por el cliente. Se cuenta con máquinas de coser

#### *Big*

En esta área se le da forma al contenedor, uniendo los cuerpos y los laterales con máquinas, estas máquinas trabajan con hilos de 4000 lb de resistencia, ya que en estas recaerá toda la presión de la carga del contenedor. Se costuran con dos hilos de color diferente (blanco y azul) para facilitar algún defecto o mala costura del operador y así poder corregirlo.

#### *Tapa*

En esta área se coloca la tapa del contenedor, estas tapas son costuradas con hilos de 2000 lb. En esta parte del proceso también se colocan accesorios como: porta -documentos, etiquetas de identificación o características del contenedor.

#### *Calidad*

En las mesas de calidad se encuentran dos operadores que inspeccionan el producto terminado, donde tienen que tomar en cuenta las características del contenedor según las especificaciones del cliente y los estándares de calidad. Deben observar desde la tela y las costuras tengan buenas condiciones, inspeccionando que cada parte del contenedor se encuentre correctamente ensamblado. En esta etapa son doblados de acuerdo a su tamaño para después poder ser enviados al área de prensa.

#### *Prensa*

En la prensa se colocan los contenedores para ser comprimidos y después estos ser empaquetados según la petición del cliente, colocándoles sus respectivas etiquetas de identificación que constan del nombre del cliente, medida final del contenedor, cantidad de la orden y cantidad de contenedores en que estará conformada la paca.

#### **Encuesta aplicada a los trabajadores de la empresa.**

La aplicación una encuesta a los trabajadores de la empresa con el objetivo de conocer el grado de calidad y capacitación por parte del personal hacia sus procesos. Se encuestaron a 22 personas cuyos resultados se muestran a continuación:

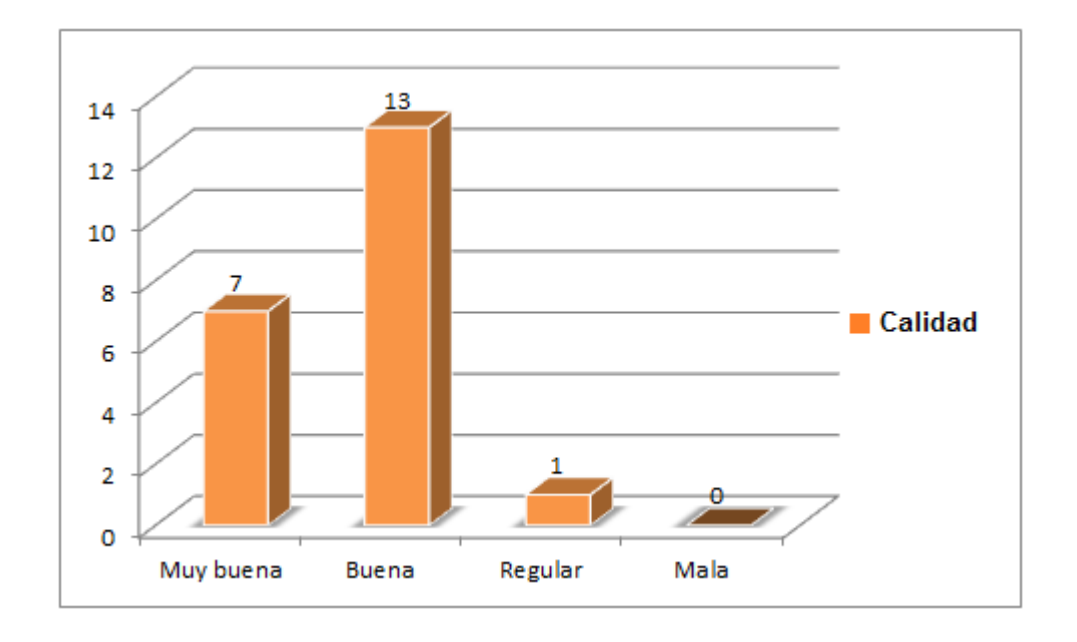

**Figura 3. Percepción de la calidad de los sacos de polipropileno.**

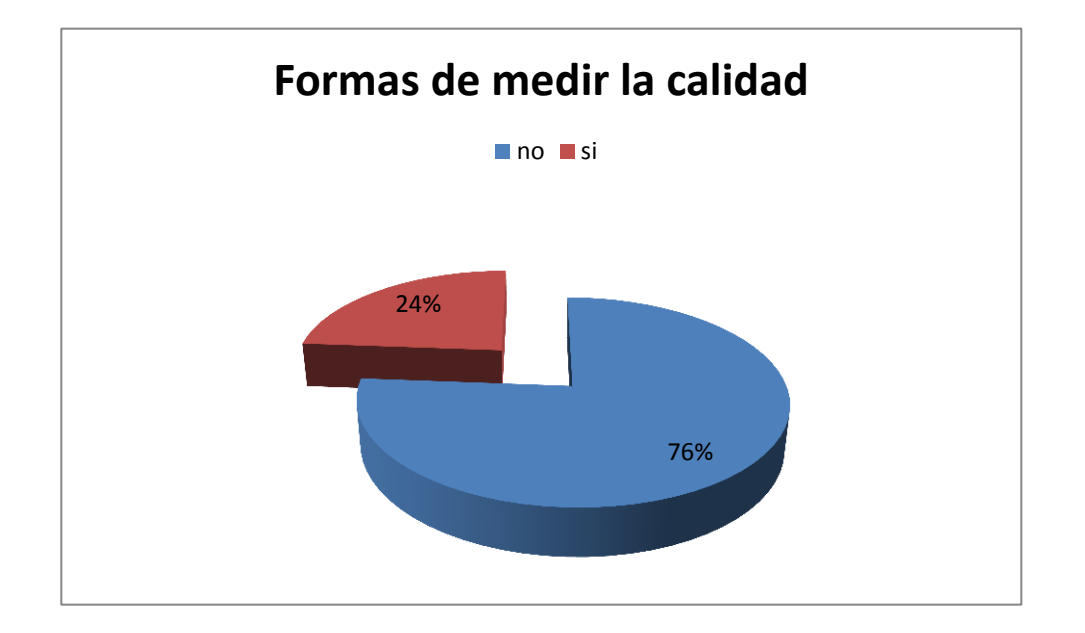

# **Figura 4. Porcentaje de trabajadores que conoce como medir la calidad**

La calidad del producto según la perspectiva de los trabajadores considera que la calidad es buena, debido al nulo reclamo por parte del cliente

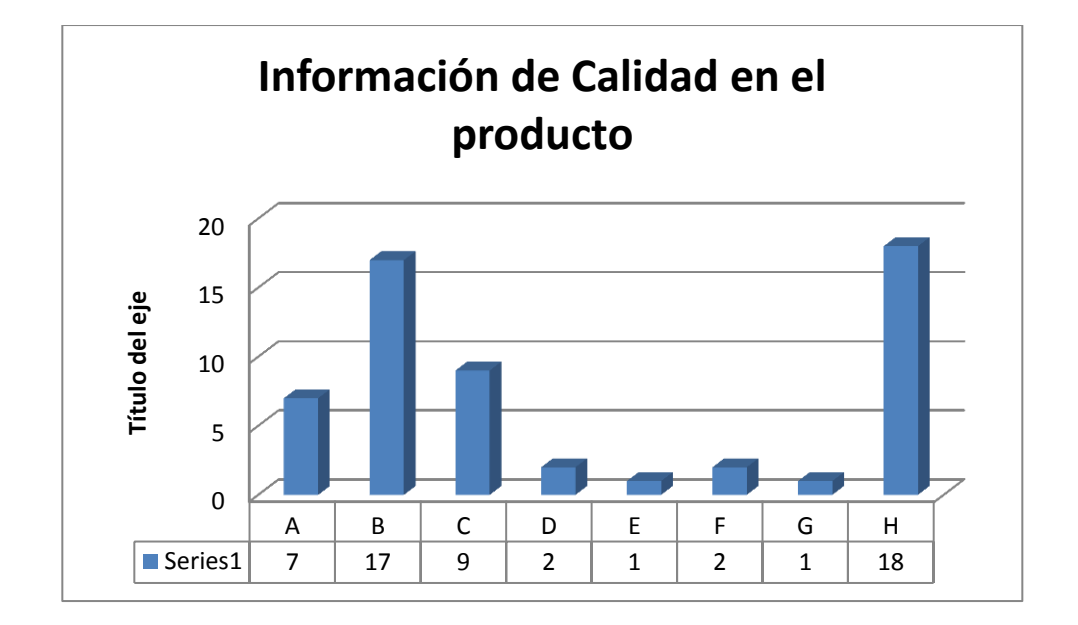

**Figura 5. Herramientas utilizadas para medir la calidad**

| Designación | Herramienta de calidad    |  |
|-------------|---------------------------|--|
| A           | Planeación de datos       |  |
| B           | Formas de control         |  |
| C           | Elaboración de reportes   |  |
| D           | Evaluación sistemática    |  |
| F           | Distribución generalizada |  |
| F           | Sistemas de autocontrol   |  |
| G           | Distribución selectiva    |  |
| н           | Programa de capacitación  |  |

**Tabla 1. Encuesta sobre herramientas ocupadas en calidad**

Como parte de la metodología, en primer lugar se determinó el pedido o lote de contenedores a evaluar, que en este caso fue un lote de 1000 sacos. Los datos a obtener servirán para poder realizar los gráficos de control en el software de datos estadísticos recolectados. Dentro del proceso de calidad en los sacos de polipropileno, se determinó un muestreo para identificar las variables a analizar, para elaborar los gráficos de control y así conocer si el proceso está controlado o hubiera variaciones que pudieran corregirse.

Para determinar el número de sacos a evaluar se utilizó la fórmula para el tamaño de la muestra.

$$
n = \frac{Z^2 * p * q * N}{d^2 (N-1) + Z^2 * p * q}
$$

Dónde:

*n*= Número de elementos de la muestra.

N= Número de elementos de la población o universo.

 $Z^2$  = 1.96 al cuadrado (si la seguridad es del 95%).

p= proporción esperada (en este caso 5% =0.05).

 $q= 1-P$  (en este caso  $1 - 0.05 = 0.95$ ).

 $d^2$  = precisión (en su investigación use un 5%.

Los parámetros a evaluar para la elaboración de gráficos de control por variable son: Altura de la válvula de descarga, Largo del contenedor, Ancho del contenedor, Largo del costurado y Altura del contenedor. Se observaron 14 sacos diarios (esta cantidad se dedujo del tamaño de la muestra que se calculó y se dividió entre el número de días que se iba a trabajar con este pedido) durante cinco días.

Gráficas de Control por Variables.

El principio para el cálculo de los límites de control, en las gráficas por variables, es similar al aplicado para los límites de proceso en las distribuciones de frecuencias, o sea los límites de 3 sigma. La única diferencia que pudiera existir, es que las gráficas de control por variables se emplean los datos de las medidas de tendencia central y de la dispersión de las muestras relativamente menores.

Los valores de tendencia central y de dispersión de las muestras tomadas de un mismo lote, tienen sus propios límites de 3-sigma. Los limites para cada parte de la gráfica de control por variables, la gráfica de tendencia central y la de dispersión. La variación que se obtiene de la serie de muestras tomadas en lo que se supone sea el mismo flujo de producción o el mismo "lote", es la que se debe de comparar en las gráficas de control por variables; tanto los valores de tendencia central como los de dispersión de estas muestras, se juzgan simplemente con respecto a sus propios límites de 3-sigma.

**Tabla 2. Fórmulas para calcular límites de control del Rango como medida de dispersión.** 

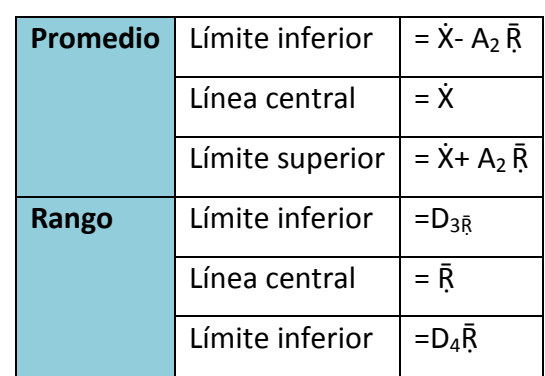

## **Elaboración Propia**

Cuando la desviación estándar se usa como medida de dispersión

**Tabla 3. Fórmulas para calcular límites de control de la desviación estándar como medida de dispersión.** 

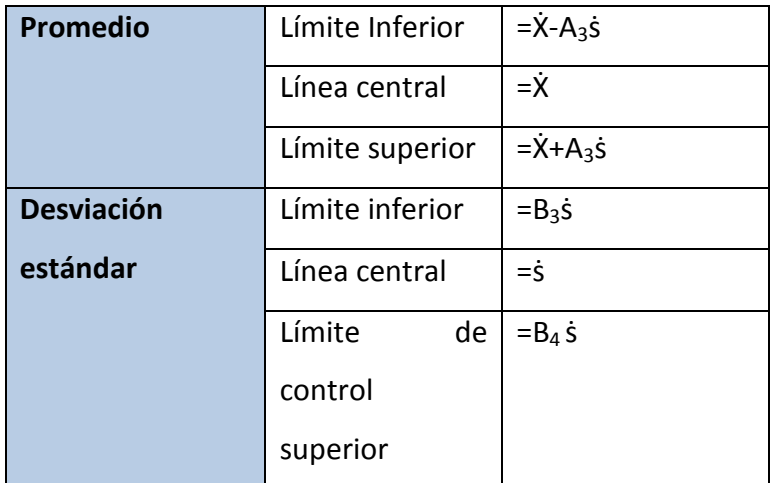

Donde  $\dot{X}$  = gran promedio

 $\bar{R}$  = rango medio

ṡ= desviación estándar promedio de la muestra

Cuando el rango se usa como medida de dispersión

**Tabla 4. Fórmulas para calcular límites de control de Rango como medida de dispersión con** 

| <b>Promedio:</b> | Límite inferior | $=\dot{X}_0 - A\sigma_0$              |  |
|------------------|-----------------|---------------------------------------|--|
|                  | Línea central   | $=\dot{X}_0$                          |  |
|                  | Límite          | $=X_0+A\sigma_0$                      |  |
|                  | superior        |                                       |  |
| Rango:           | Límite inferior | $= D_1 \sigma_0$                      |  |
|                  | Línea central   | $=R_0$ (o d <sub>2</sub> $\sigma_0$ ) |  |
|                  | Límite          | $= D_2 \sigma_0$                      |  |
|                  | superior        |                                       |  |

**estándar dado. Elaboración Propia.**

#### **Donde**

 $\dot{\mathbf{X}}_0$  = Valor del promedio adoptado para calcular la línea central y los límites de la gráfica de control.

**R0=** Valor del rango adoptado para calcular la línea central y los límites de la gráfica de control.

**S0=** Valor de la desviación estándar de la muestra adoptada para calcular la línea central y los límites de la gráfica de control.

**σ0=** Valor de la desviación estándar del lote o de la población adoptado para calcular la línea central y los límites de control de la gráfica de control.

Las formulas anteriores son las que se emplean para calcular los límites de control en las gráficas por variables

Los parámetros que se evaluaron para los gráficos de control por variable fueron: Altura de la Válvula de Descarga, Largo del contenedor, Ancho del contenedor, Largo del costurado y Altura del contenedor. Se observaron 14 sacos diarios (esta cantidad se dedujo del tamaño de la muestra que se calculó y se dividió entre el número de días que se iba a trabajar con este pedido) durante 5 días.

*Gráfico de control Media/ Rango (Xbar- R).*

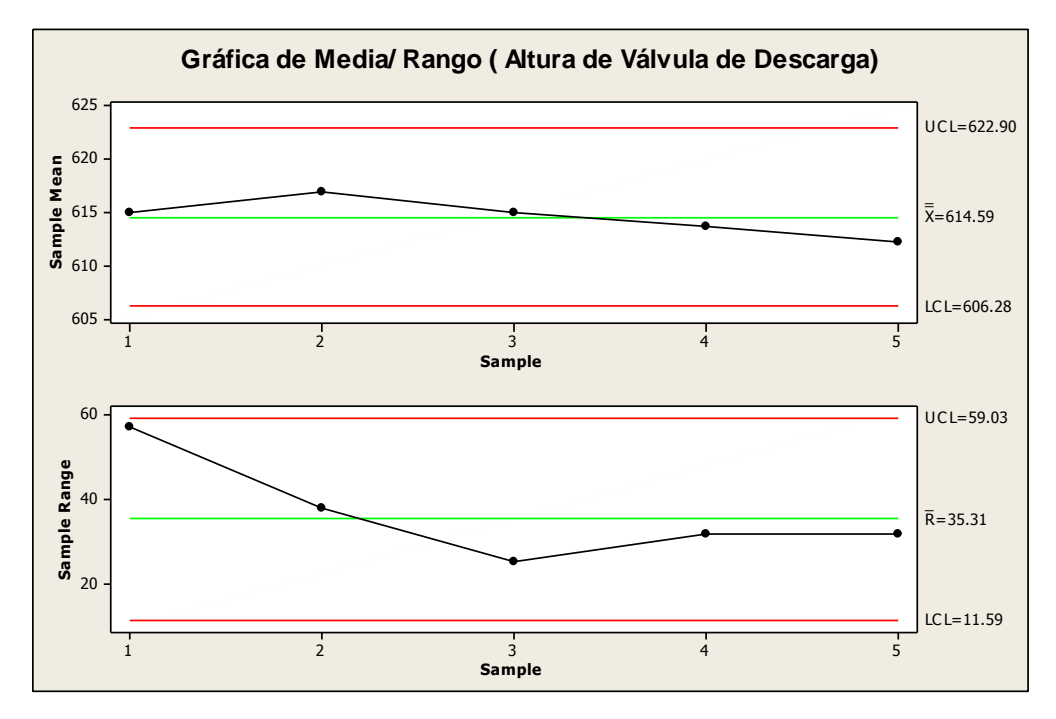

**Figura 6. Gráfica de Media/ Rango de la Altura de Válvula de Descarga.** 

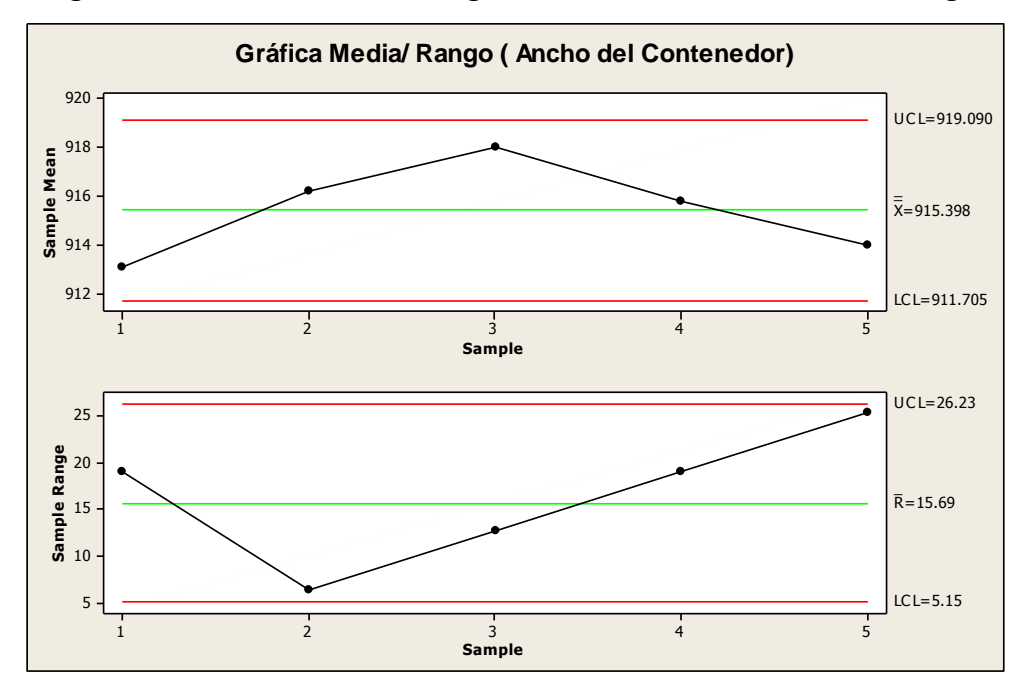

**Gráfica 7. Gráfica Media/ Rango de Ancho del Contenedor.**

Se puede observar en las gráficas 6 y 7 las comparaciones entre media y rango que existe variaciones en los parámetros en el promedio de los sacos por días, esta variación lleva a un análisis en maquinaria y en los operadores.

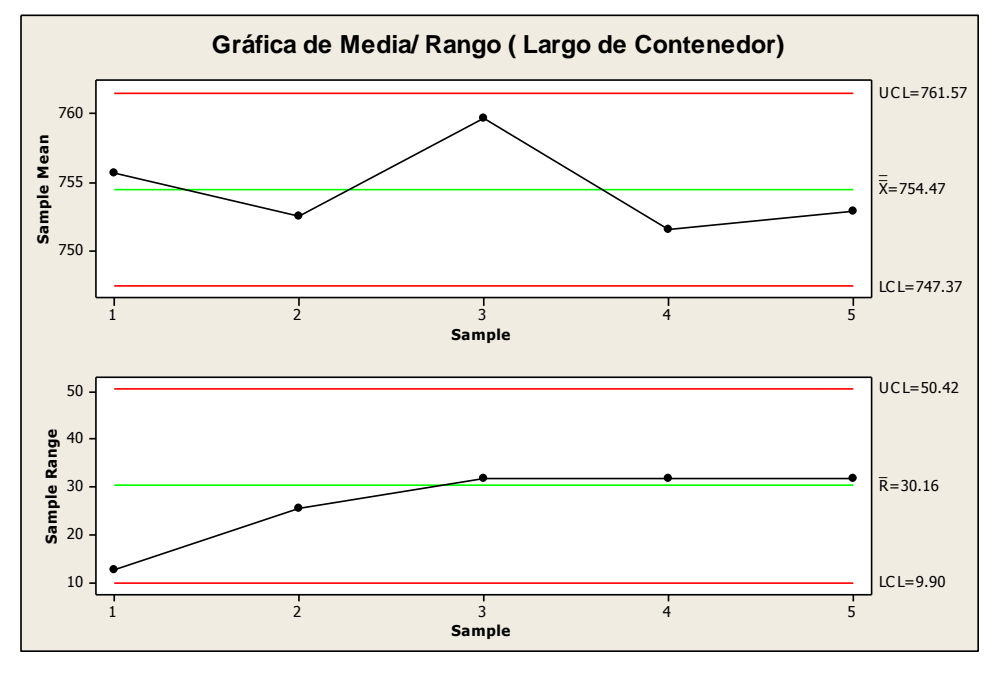

**Figura 8. Gráfica de Media/ Rango del Largo del Contenedor.** 

**Gráfico de Control Media/ Desviación Estándar**

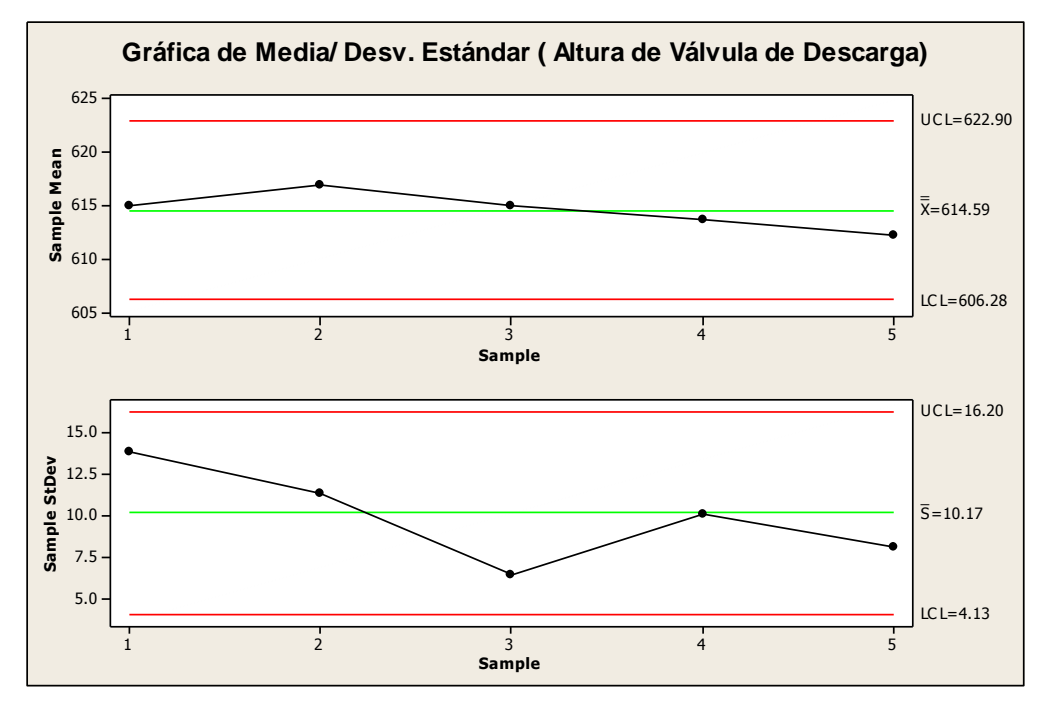

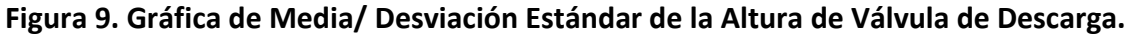

Otra forma de comparar si el producto cumple con los estándares establecidos es comparar la gráfica de medias contra graficas de desviación estándar.

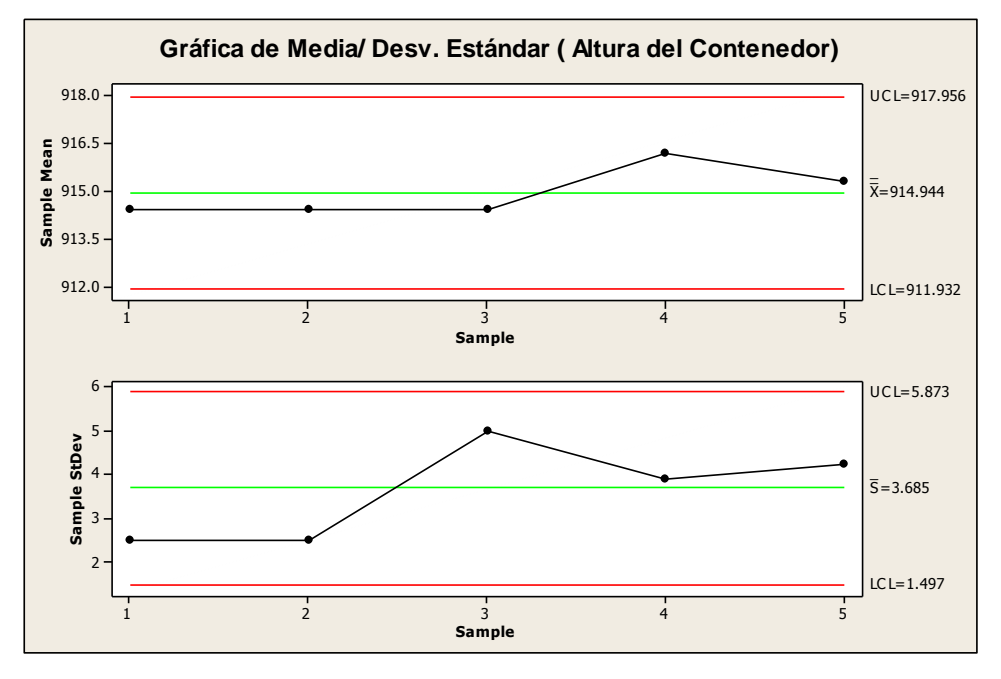

**Figura 10. Gráfica de Media/ Desviación Estándar de la Altura del Contenedor.**

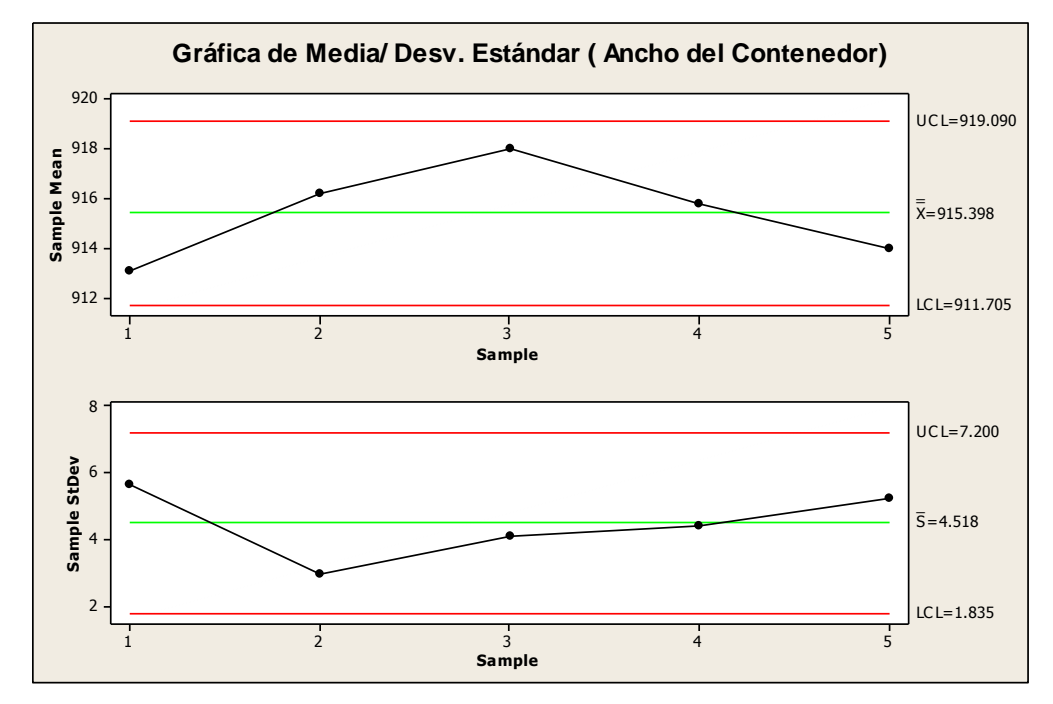

**Figura 11. Gráfica de Media/ Desviación Estándar de Ancho del Contenedor.**

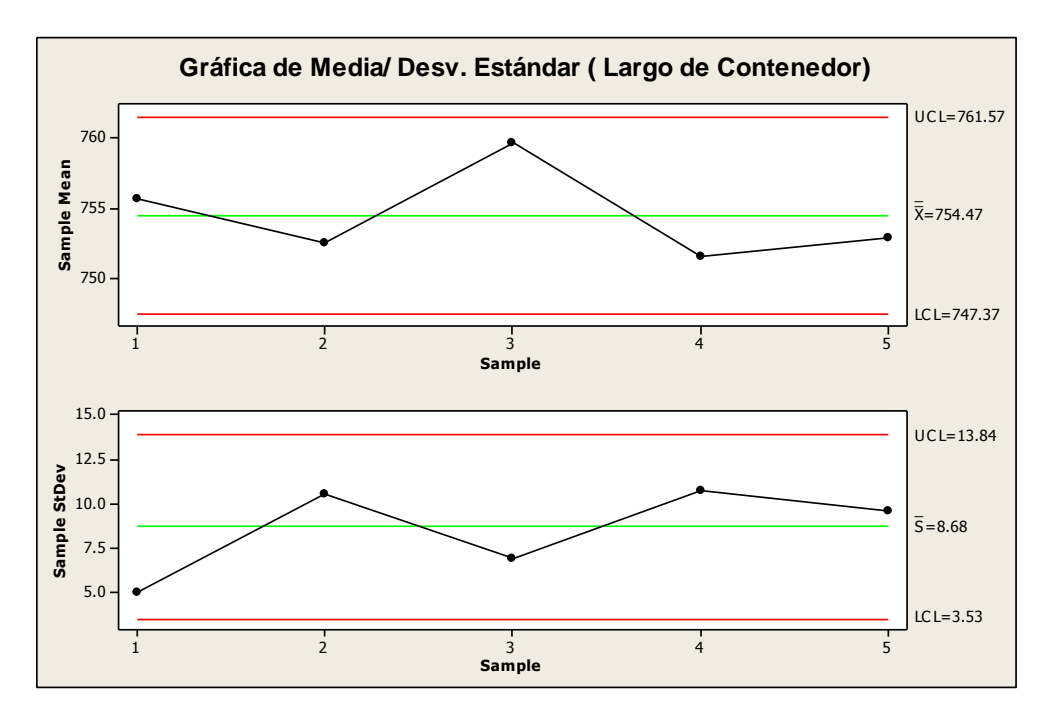

**Figura 12. Gráfica de Media/ Desviación Estándar del Largo de Contenedor.**

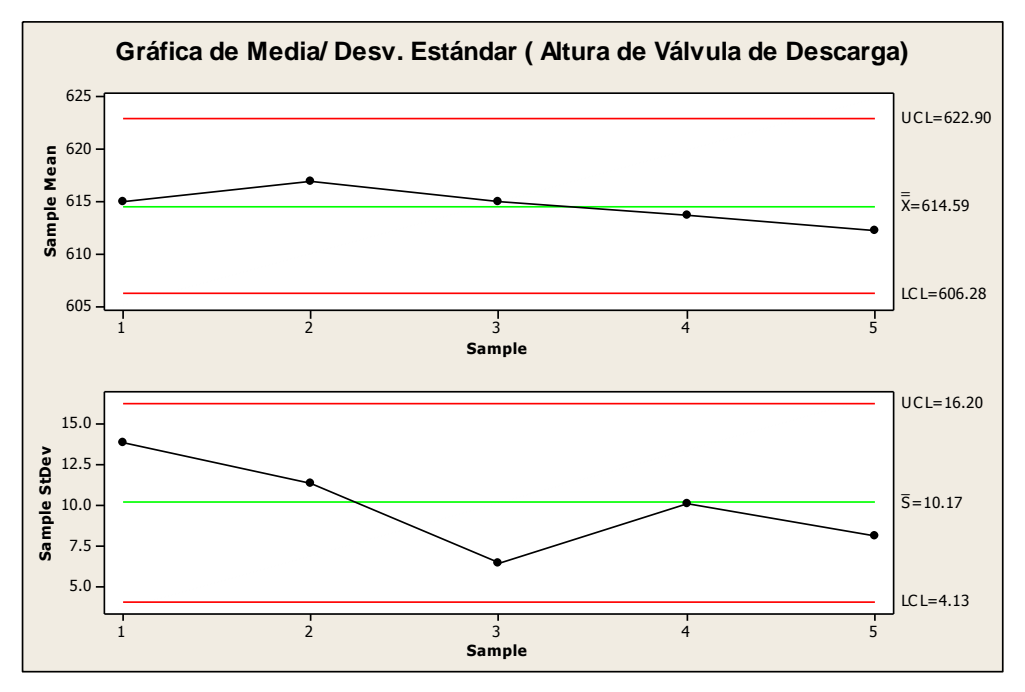

**Figura 13. Gráfica de Media/ Desviación Estándar de la Altura de Válvula de Descarga.**

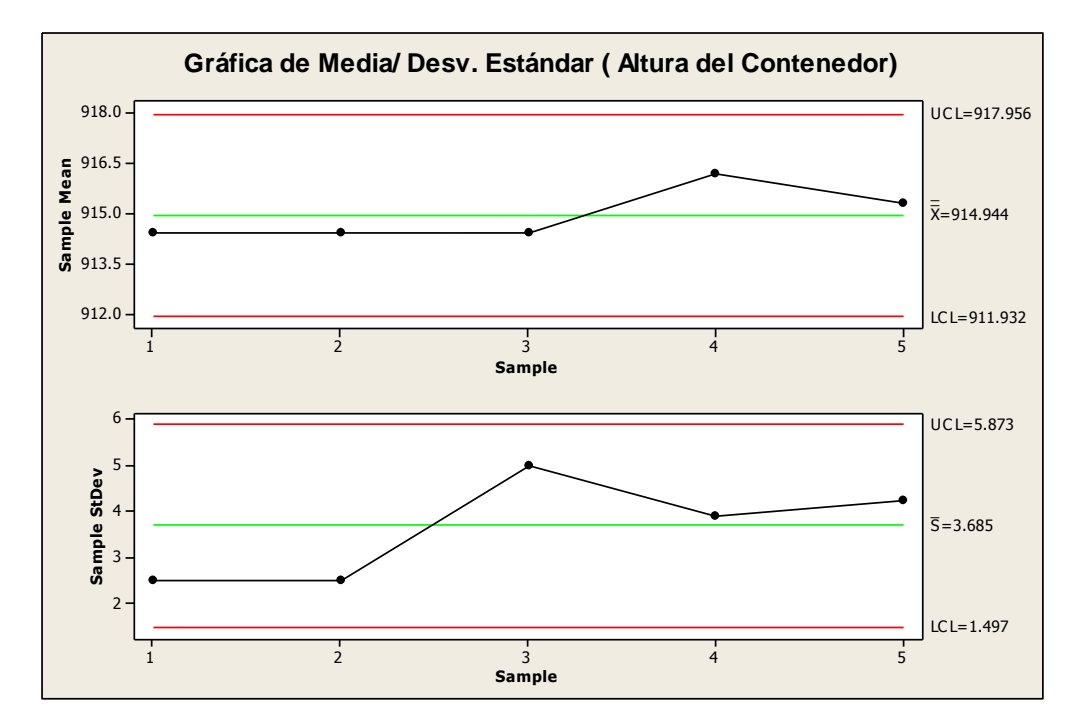

**Figura 14. Gráfica de Media/ Desviación Estándar de la Altura del Contenedor.**

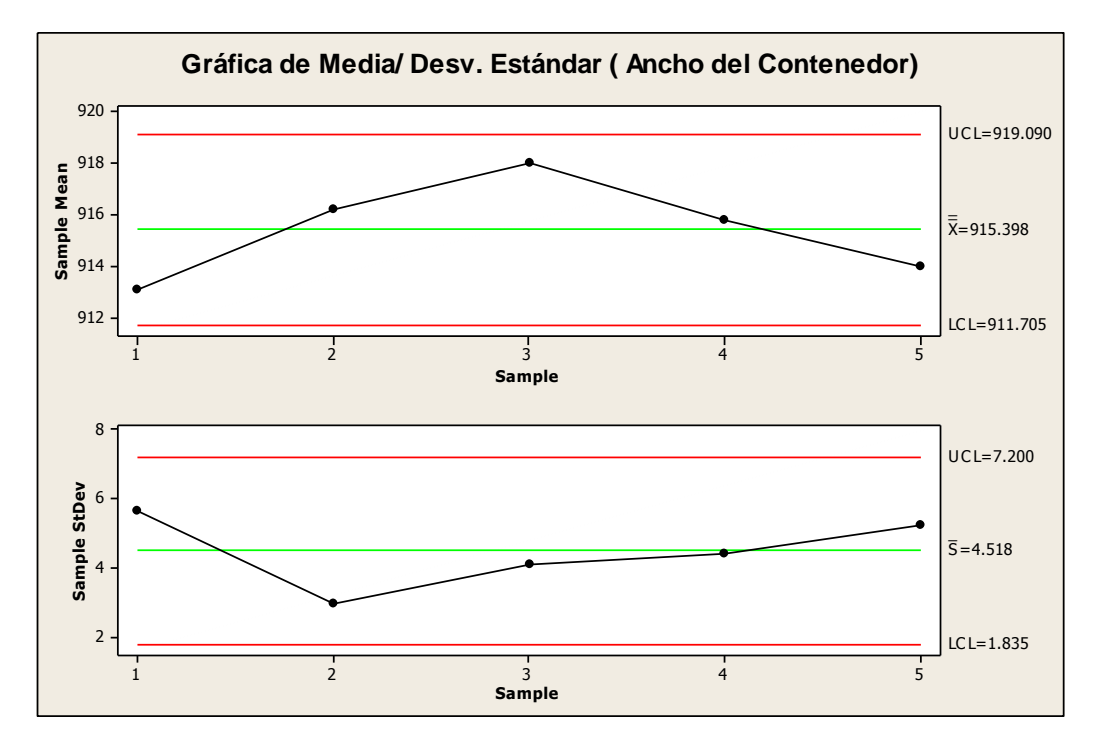

**Figura 15. Gráfica de Media/ Desviación Estándar de Ancho del Contenedor.**

#### **Gráficos de control por atributos por medio de formula.**

Para la elaboración de los gráficos de control por atributos o defectos, se tomó en cuenta el mismo número de muestras ya que se trataba de la misma cantidad de contenedores en el pedido. Se observó en 4 días, durante 2 horas diarias 70 sacos de los cuales solo se registraban los defectuosos.

A continuación se muestra la tabla de resultados.

**Tabla 5. Datos de defectos en los sacos de polipropileno**

|                    | <b>Numero</b> |                    |
|--------------------|---------------|--------------------|
| Numero de muestras | observaciones | Numero de defectos |
|                    | 70            | 8                  |
| $\mathfrak z$      | 70            | 17                 |
| 3                  | 70            | 10                 |
| 4                  | 70            | 19                 |
| <b>Total</b>       | 280           | 54                 |

Teniendo estos datos, se utilizan las fórmulas para graficas np.

$$
np = \frac{Total\ de\ numero\ de\ defectos}{Number\ o\ de\ muestras}
$$

$$
\bar{p} = \frac{Total\ de\ numero\ de\ defectos}{Total\ de\ numero\ de\ observaciones}
$$

$$
UCL_{np} = n\bar{p} + 3\sqrt{np'\ (1 - p')}
$$

$$
UCL_{np} = n\bar{p} - 3\sqrt{np'(1 - p')}
$$

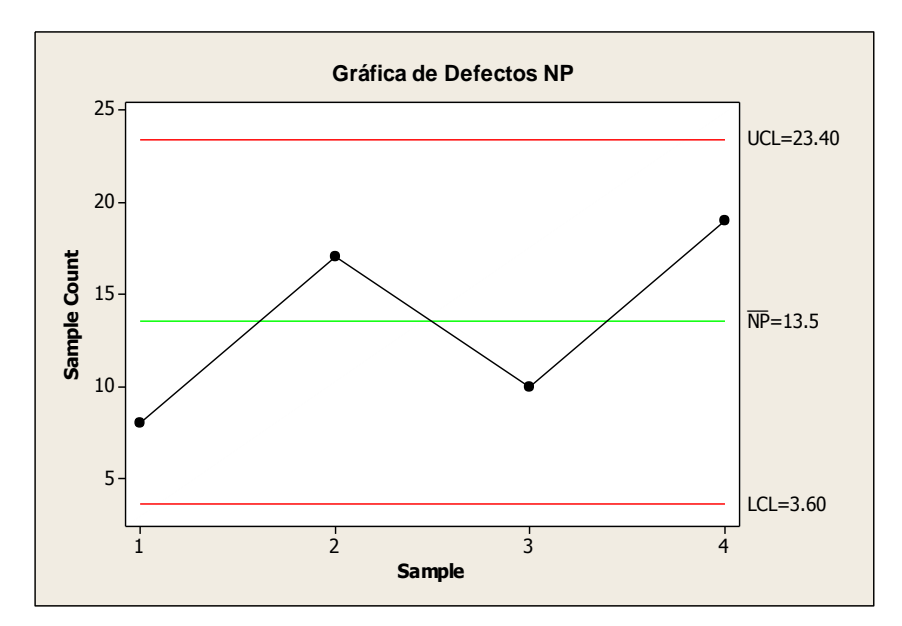

**Figura 16. Gráfica de Defectos NP.**

## Conclusión

En el análisis de los gráficos de control en la calidad de los sacos de polipropileno, se aplicó a los trabajadores una encuesta con el fin de saber la relación entre el empleado y la calidad de su producto. El 99 % de los empleados han tenido cursos acerca de calidad, sin embargo la empresa debe especializar a los trabajadores en el proceso del producto para poder identificar mejoras para evitar sesgos en las especificaciones del cliente.

Las gráficas de control de calidad para monitorear las variables del producto son un punto de partida para comprender los mecanismos que se requieren en el control de calidad. La sencillez de su elaboración permite al analista considerar como una herramienta para la toma de decisiones. El análisis realizado servirá para monitorear el proceso de los sacos se podrán evitar pérdidas, mermas y en algunos casos algunas devoluciones.

La aplicación de las gráficas mediante el software estadístico facilita el análisis de todas las variables a ocupar para evaluar la calidad de los contenedores. El uso de las herramientas estadísticas como graficas de control con contraste de medias y rango, media y desviación estándar, presentan una mayor complejidad cuando el encargado del control de calidad tiene que definir y medir las variables del producto como altura, ancho, largo de los sacos de polipropileno y determinar a su vez el procedimiento de muestreo a emplear.

# Bibliografía

- Carot Alonso, V. (1998). *Control estadistico de la calidad.* Universidad politecnico.
- Charbonneau, H. C., & Webster, G. L. (1994). *Control de la calidad.* México, D.F: Mc Graw- Hill.
- Cuatrecasas Arbos, L. (2012). *Gestion de la calidad total: Organizacion de la produccion y direccion de operaciones.* Diaz Santos.
- Denton,Keith; Calidad en el servicio a los cliente, Ediciones Diaz de Santos, 1991
- Escalante Vázquez, E. J. (2006). *Ánalisis y Mejoramiento de la calidad.* Limusa.
- F. Triola, M. (2004). *Estadística.* Pearson Educación.
- Feigenbaum, V. (2001). *Control Total de la calidad.* México: CECSA.
- Galgano, A. (1995). *Los siete instrumentos de la calidad total.* Ediciones Diaz de Santos.
- Heredia Alvaro, Jose Antonio, Sistema de indicadores para la mejora y el control integrado de la calidad de los procesos, Universitat Jaume, 2001
- Izar Landeta, J. M., & González Ortiz, J. H. (2004). *Las 7 Herramientas básicas de la Calidad: descripción de las 7 herramientas estadisticas para mejorar la calidad.* San luís Potosi: Universitaria Potosina.
- Kume, H., & Eloisa, V. (2002). *Herramientas estadisticas basicas para el mejoramiento de la calidad.* Norma.
- L. Berenson, M., & M. Levine, D. (1996). *Estadística Básica en Administración: Conceptos y Aplicación .* Pearson Educación.
- L. Grant, E., & S. Leavenworth, R. (1972). *Control Estadistico de la calidad.* Mexico: C.E.C.S.A.
- L. Hansen, B., & Prabhakar, M. G. (1989). *Control de la Calidad: Teoría y Aplicaciones.* Ediciones Díaz de Santos.
- M. Ross, S. (2007). *Introducción a la Estadística.* Reverte.
- Mondéjar Jimenez, J., & Vargas Vargas, M. (2010). *Gráficos Multivariantes aplicados al Control Estadistico de la Calidad.* Netbiblo.
- Peralta Alemán, G. (2002). *De la Filosofia de la Calidad al Sistema de la Mejora Continua.* Panorama.
- Render, B. (2004). *Principios de administracion de operaciones.* Person Educacion.
- Robert Evans, J., & M.Lindsay, W. (2008). *Administracion y Control de la calidad.* Cengage Learning Editores.
- Ulloa Arellano, V. M., & Quijada Monroy, V. (2006). *Estadistica Aplicada a la comunicacion.* UNAM.
- Vargas Quiñones, M. E., & Aldana de Vega, L. (2007). *Calidad y Servicios. Conceptos y Herramientas.* Universidad de la Sabana.
- Verdoy, P. J., Mateu Mahiques, J., Sirvent Prades, R., & Sagasta Pellicer, S. (2006). *Manual de Control Estadistico de Calidad: Teoría y Aplicaciones Volumen 21.* Universitat Jaume.